#### **CSE 142 Sample Midterm #5**

# **1. Expressions**

For each expression at left, indicate its value in the right column. List a value of appropriate type and capitalization. e.g., 7 for an int, 7.0 for a double, "hello" for a String, true or false for a boolean.

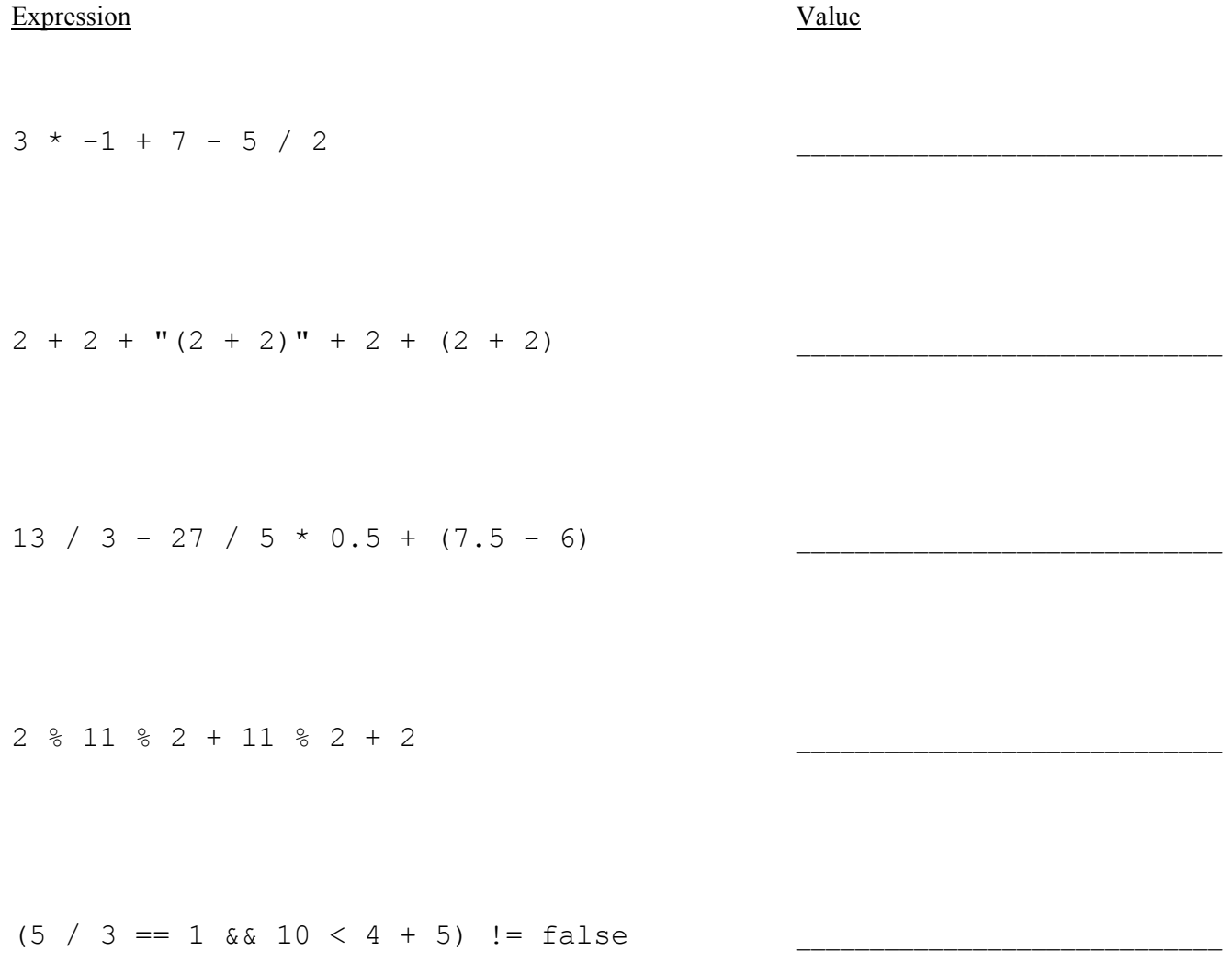

### **2. Parameter Mystery**

At the bottom of the page, write the output produced by the following program, as it would appear on the console.

```
public class ParameterMystery {
   public static void main(String[] args) {
 String eggman = "googoo";
 String walrus = "eggman";
     String googoo = "me";
     String me = "he";
     String he = "walrus";
     String lucy = "in the sky"; magicalMystery(he, me, lucy);
      magicalMystery(walrus, eggman, googoo);
      magicalMystery("eggman", eggman, walrus);
      magicalMystery(lucy, "we " + he, "googoo");
    }
    public static void magicalMystery(String we, String he, String me) {
     System.out.println("I am " + he + " as you are " + me + " as you are " + we);
    }
}
```
## **3. If/Else Simulation**

For each call below to the following method, write the output that is produced, as it would appear on the console:

```
public static void ifElseMystery(int a, int b) {
    int c = 2;if (a + c < b) {
        c = c + 8; } else {
        b = b + 10; }
    if (a + c < b) {
        c = c + 8; } else {
        b = b + 10; }
    System.out.println(b + " " + c);
}
```
Method Call **Output** 

```
ifElseMystery(7, 17);
ifElseMystery(12, 5);
ifElseMystery(16, 8);
```
## **4. While Loop Simulation**

For each call below to the following method, write the output that is produced, as it would appear on the console:

```
public static void whileMystery(int n) {
    int x = 1;
    int y = 1;
    while (n > y) {
        x++;y = 10 * y + x; }
    System.out.println(x + " " + y);
}
```
Method Call **Output** whileMystery(0);

\_\_\_\_\_\_\_\_\_\_\_\_\_\_\_\_\_\_\_\_\_\_\_\_\_\_\_\_\_\_\_\_\_\_\_\_\_\_\_\_\_\_\_\_

\_\_\_\_\_\_\_\_\_\_\_\_\_\_\_\_\_\_\_\_\_\_\_\_\_\_\_\_\_\_\_\_\_\_\_\_\_\_\_\_\_\_\_\_

\_\_\_\_\_\_\_\_\_\_\_\_\_\_\_\_\_\_\_\_\_\_\_\_\_\_\_\_\_\_\_\_\_\_\_\_\_\_\_\_\_\_\_\_

\_\_\_\_\_\_\_\_\_\_\_\_\_\_\_\_\_\_\_\_\_\_\_\_\_\_\_\_\_\_\_\_\_\_\_\_\_\_\_\_\_\_\_\_

whileMystery(7);

```
whileMystery(32);
```
whileMystery(256);

### **5. Assertions**

For each of the five points labeled by comments, identify each of the assertions in the table below as either being *always* true, *never* true, or *sometimes* true / sometimes false. (You may abbreviate them as A, N, or S.)

```
public static void mystery(int x, int y) {
    int z = 0; // Point A
    while (x < y) {
         // Point B
         z++;if (z \; | \; 2 \; = = 0) {
             x = x * 2; // Point C
          } else {
             y--; // Point D
          }
```
# *// Point E*

}

```
 System.out.println(z);
```

```
}
```
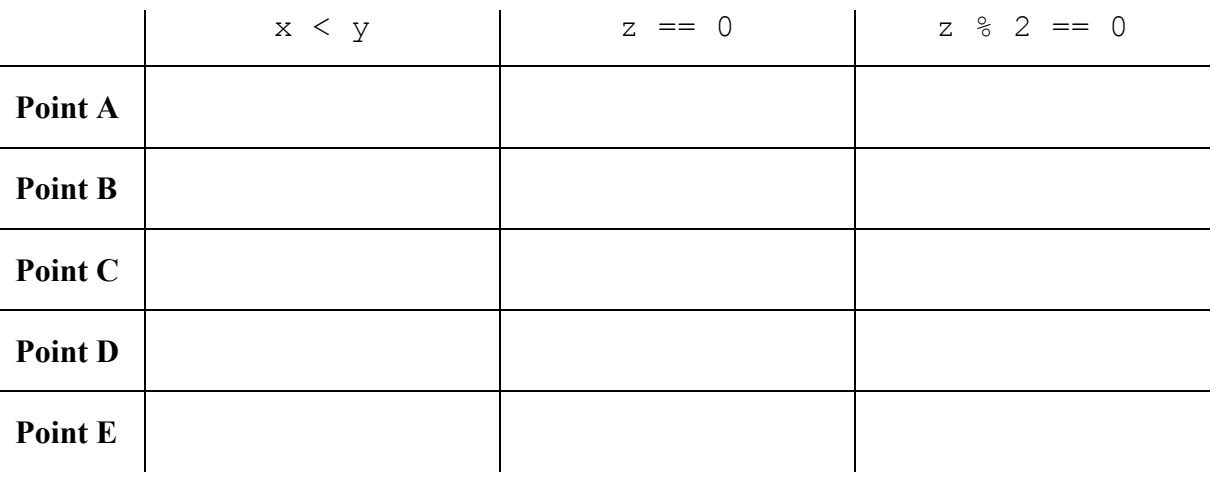

### **6. Programming**

Write a static method named vardSale that accepts two parameters, a console Scanner and an initial amount of money, and returns the amount of money the user ends up with after a series of purchases. Your method should prompt the user for a series of potential purchases specified by a unit price per single item and the quantity of that item until the user's available amount of money is less than \$5. The user buys everything that doesn't exceed their current amount of money and that is considered a "good deal" (unit price is under \$10). A message should be printed when such a purchase is made. In addition, your method should print the total quantity of items purchased and the total cost of the most expensive item purchased. Results do not need to be rounded after the decimal place. You may assume the user will always type valid input.

For example, the following call

Scanner console = new Scanner (System.in); double remainingBudget = yardSale(console,  $50.75$ );

would generate an interaction like this (user input underlined and bold)

Price? **8.75** Quantity? **2** What a deal! I'll buy it. Remaining money: \$33.25 Price? **11.50** Quantity? **3** Remaining money: \$33.25 Price? **5.10** Quantity? **5** What a deal! I'll buy it. Remaining money: \$7.75 Price? **6.95** Quantity? **2** Remaining money: \$7.75 Price? **0.75** Quantity? **8** What a deal! I'll buy it. Remaining money: \$1.75

```
Total quantities purchased: 15
Most expensive purchase: $25.5
```
You must exactly reproduce the format of this sample execution. Notice that the second item is not purchased because it is not a good deal (unit price is not under \$10) and the fourth item is not purchased because the total cost of \$13.90 exceeds the amount of money the user has left (\$7.75). The most expensive purchase is based on the total cost (5 items at \$5.10) rather than the unit cost (2 items at \$8.75).

This sample call would return 1.75 as the remaining money because the user spent a total of \$49.00 (17.50 + 25.50 + 6.00) and started with \$50.75.

# **6. Programming (Writing Space)**

## **7. Programming**

Write a static method named randomPattern that takes an integer size as a parameter and that prints a square where each line has a series of 1 or more "\" characters followed by 0 or more "/" characters, with each slash separated by a "-" character. The square should contain size lines and size total backslash/slash characters on each line. Your method should construct a Random object that it uses to choose the number of "\"s to print on each line (a number between 1 and size inclusive). You may assume that the parameter passed to your method is at least 2.

The following table lists some calls to your method and one of their possible expected outputs. Keep in mind that since the number of "\" characters on each line is random, your output may not match exactly.

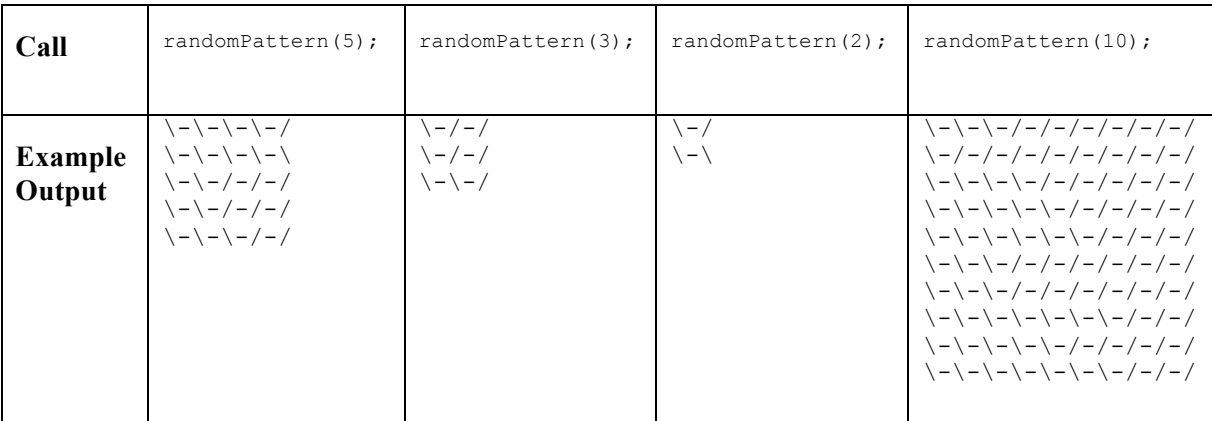

# **8. Programming**

Write a static method called undouble that takes a string as a parameter and that returns a new string obtained by replacing every pair of repeated adjacent letters with one of that letter. For example, the String "bookkeeper" has three repeated adjacent letters ("oo", "kk", and "ee"), so undouble("bookkeeper") should return the String "bokeper". Below are more sample calls:

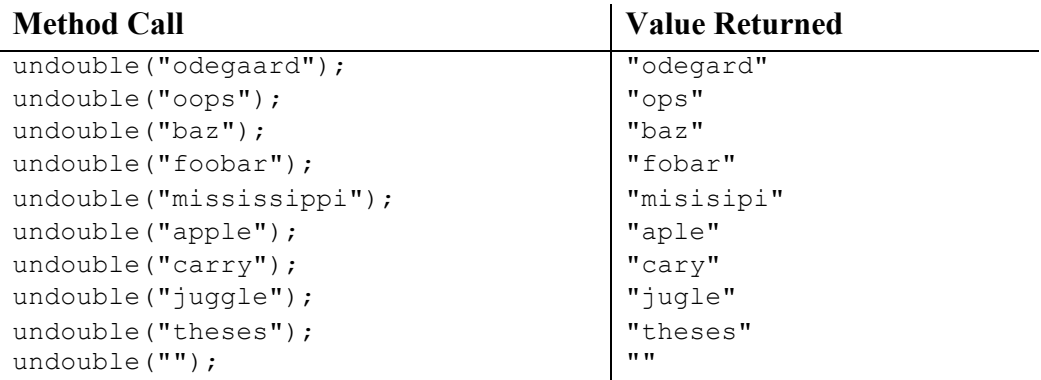

You may assume that the string is composed entirely of lowercase letters, as in the examples above, and that no letter appears more than two times in a row. But notice that the method might be passed an empty string, in which case it returns an empty string.